# DataVat **Frequently Asked Questions (FAQ)**

DataVat is a web portal for tools and resources that use the Australian dairy industry's central data repository.

This FAQ has been designed for farmers using DataVat to access data and reports based on their herd's records.

### **Why can't I see my herd?**

If you can't see your herd, it means that your account isn't connected to your herd. To resolve, use the sign up button to subscribe to your herd or email [datavathelp@datagene.com.au](mailto:datavathelp@datagene.com.au) for help.

# **Why can't I see specific cows?**

Within your herd, you can access cows born after 2000 that have been genomically tested or recorded at your herd test centre.

Sometimes, the name may look different in your herd recording data compared to herdbook data. Names and identities are presented in the same way that they are recorded at your centre. If animals are missing, check that they have been recorded at your centre.

# **Why do I see old cows or cows that have been sold?**

This area is a work in progress. The most recent termination data isn't being utilised in the Animal Search filter to hide cows that have died or been sold.

# **Why hasn't my data been updated with recent herd test results?**

Currently, data is loaded on a monthly basis but this will gradually increase in frequency to daily feeds.

ABV data is refreshed after each release. The Genetic Progress Report and Genetic Futures Report are updated with each public release (April, August, December).

# **Why is the system slow?**

DataVat is a massive data base. We've invested heavily in the IT capacity for a fast-running system but there may be times when the speed is temporarily slow. Typically, it takes about 2 seconds to return a list of cows. If you have an issue, we suggest trying again later. If the issue persists, check the internet download speed at your end (Google internet speed test).

# **What is authorisation?**

The Authorisation feature enables farmers to provide view-only access to other farmers or service providers. Farmers can also ask to see data from other farmers.

The same tool enables service providers to request to see data from herds that they work closely with.

Both the farmer and the service provider need to be registered on DataVat to request/authorise sharing.

# **Help with DataVat**

[DataVat user instructions](https://datagene.com.au/sites/default/files/Upload%20Files/DataVat%20user%20manual.pdf) Email: [datavathelp@datagene.com.au](mailto:datavathelp@datagene.com.au) Ph: 1800 841 848

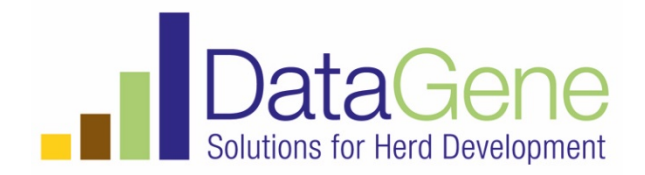